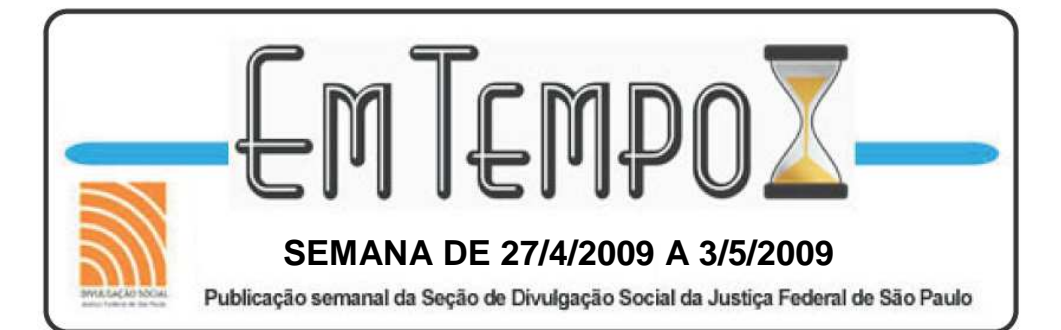

#### **Seção de Divulgação Social R. Líbero Badaró, 73-4ºand., Anexo III, Centro, Capital. Tels.: (11) 2172-6430 / 31 / 32 / 33 / 34**

**Seu setor tem alguma novidade para contar? envie e-mail para jf-imprensa@jfsp.gov.br**

## **JUSTIÇA EM REVISTA Nº 10**

A Justiça em Revista nº 10 já foi enviada para todo estado. Verifique com o responsável administrativo do seu Fórum se os exemplares já chegaram. Nesta edição você encontra o "Editorial" em que a juíza federal diretora do Foro Renata Andrade Lotufo faz um agradecimento especial aos servidores pela colaboração durante a sua gestão; Em "Aconteceu", veja a inauguração da nova sede de Bauru; doação de terreno em São João da Boa Vista; eliminação de documento e leilão extrajudicial; na matéria de capa uma entrevista com os juízes diretores do Foro sobre as realizações e o futuro da JF/SP; o serviço psicossocial na Justiça Federal; desafios e prioridades na administração de varas previdenciárias; novos planos para a Presidente Wilson. Acesse também a versão virtual da revista no endereço: http://intranet.jfsp.jus.br/revista/ index.htm e veja no link "conteúdo multimídia" os vídeos Leilão Extra Judicial, 10 anos de São Carlos e a nova sede de Bauru. (VPA)

## **INTRANET PODE SER ACESSADA VIA INTERNET**

Os servidores de São Paulo e Mato Grosso do Sul já podem ter acesso aos serviços da intranet da 3ª Região de qualquer computador, via internet, no link "extranet" disponibilizado no site da Justiça Federal de São Paulo (www.jfsp.jus.br em "uso exclusivo JFSP" ou "conheça também"). Basta o funcionário digitar a senha e login da rede Novell para ter acesso a serviços como InfoRH (contracheque, dados cadastrais etc.), Groupwise, entre outros. (RAN)

#### **NOVA INTRANET**

Desde o dia 30 de março está disponível a nova intranet da Justiça Federal de São Paulo, desenvolvida em conjunto pelo Núcleo de Comunicação Social e pela área de desenvolvimento da Secretaria de Informática – SINF. O sítio foi migrado e automatizado para um único banco de dados, permitindo entre outros, a atualização dos dados pelas próprias áreas da Administração Central e Administrações Regionais. Um curso apostilado está sendo elaborado para capacitar os gestores na operação do novo sistema. Para cadastrar login, senha e outras informações, fale com a Seção de Multimídia e Audiovisual: intranetjfsp@jfsp.jus.br (RAN)

# **AÇÕES DE CAPACITAÇÃO PARA PROMOÇÃO**

Atenção servidores que estão nas classes A e B: o Setor de Processamento e Acompanhamento de Avaliações de Desempenho e a Seção de Treinamento e Desenvolvimento alertam que seja observado o previsto na Portaria Conjunta nº. 01/07, que regula dispositivos da Lei nº. 11.416/06 e determina que em caso de promoção, ou seja, de mudança de classe de A5 para B6 e de B10 para C11, os servidores, além de apresentarem desempenho satisfatório no processo de avaliação, deverão participar de no mínimo 80 horas em ações de capacitação durante o período em que permanecerem na mesma classe. O descumprimento desse requisito impede a promoção do servidor. Dúvidas podem ser tiradas no e-mail: adm\_avalia\_desempenho@jfsp.jus.br, no Setor de Acompanhamento de Avaliações de Desempenho. (RAN)

### **ENVIO DA DECLARAÇÃO DE IMPOSTO DE RENDA**

Termina no dia 15/5 o prazo para envio da cópia da Declaração de Imposto de Renda 2009 e do Recibo junto à Seção de Cadastro do Núcleo de Administração Funcional, sob pena de demissão conforme parágrafo 3º, art. 13 da Lei nº. 8.429/92. O servidor tem à sua disposição duas formas para envio: sistema eletrônico ou cópias reprográficas. No caso do sistema eletrônico (recomendado), basta acessar o link do InfoRH > Entrega da Declaração. Outras instruções sobre como fazer a entrega podem ser consultadas no banner localizado na página principal da intranet. (RAN)

#### **IMPORTANTE**

Todas as alterações de lotação e prestações de serviço devem ser previamente autorizadas pela Diretoria do Foro, conforme Ordem de Serviço nº 02/2008 - DF. Se o servidor quer alterar sua lotação, deve fazer o pedido e aguardar o momento oportuno da apreciação de seu pedido. A Ordem de Serviço nº 02/2008 - DF e a relação dos pedidos de alteração de lotação estão disponíveis na intranet, dentro de Serviços > Alteração de Lotação. Dúvidas ou informações: susa@jfsp.jus.br (RAN)

**TELEFONES E ENDEREÇOS NA INTRANET** Para enviar os dados atualizados, acesse: http://intranet.jfsp.gov.br/atualiza\_end\_tel.htm